# Dynamic Host Configuration Protocol (DHCP)

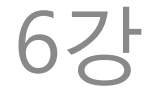

# What to configure?

- Many things --- DHCP can configure close to 200 different things on a host
	- [http://www.iana.org/assignments/bootp](http://www.iana.org/assignments/bootp-dhcp-parameters/bootp-dhcp-parameters.xml)[dhcp-parameters/bootp-dhcp](http://www.iana.org/assignments/bootp-dhcp-parameters/bootp-dhcp-parameters.xml)[parameters.xml](http://www.iana.org/assignments/bootp-dhcp-parameters/bootp-dhcp-parameters.xml)
- IP address, router address, domain name server address, subnet mask, service gateways…

#### Autoconfiguration

- Plug and play
- Two kinds of autoconfiguration  $-$  Stateful  $\rightarrow$  DHCP

– Stateless

### DHCP

- Client/server protocol
	- $-$  Application layer protocol  $\rightarrow$  Uses UDP/IP
	- UPD port 67 (server) & 68 (client)

- Evolved from BOOTP – Which in turn evolved from RARP
- Most noticeable change: "lease"

#### Lease

• Address assignment with contracted duration

• Duration depends on how much addresses are in need

- Fig. 6-1 – Smells of ARP?
- Use "bootp" filter in Wireshark

- Fixed part + Options
- Client H/W address is 16 bytes
	- Usually the "H/W" address (i.e. link layer address like MAC address) is only 6 bytes
	- Padding is used
		- Due to fixed length

• Op

 $-1$  = request, 2 = reply (like in ARP)

- HW type
	- $-$  Link layer (e.g. Ethernet = 1)
- HW length
	- Address length used by the HW type specified above (e.g. Ethernet  $= 6$  bytes)
- Hops
	- Number of DHCP (bootp) relays that this message have been through so far

- Transaction ID
	- Like in any other application protocol that uses UDP, this matches a response with the request that triggered the repsonse
- Secs
	- Number of seconds since the first attempt
- Flags

 $-$  "B": broadcast = reply should be broadcast

- Client IP address
	- If nothing is assigned yet, 0.0.0.0
	- Otherwise, the assigned IP address
- Your IP address
	- This is the IP address that the DHCP server offers to the client
- Next server address
	- The IP address of the "next" server to go to
		- E.g. After address assignment, go to the boot image server to download OS

- Gateway (relay) IP address
	- The DHCP (bootp) relay address to use
	- Usually the router
	- Today's first-hop routers run DHCP relay
- Server name & boot file name
	- Boot image server and the location of the bootfile
	- When DHCP is used to bootstrap a client computer

- Options
	- Many (close to 200)
	- Examine some DHCP trace to know which are most popular and what they do

#### DHCP options

- Close to 200
- TLV format again

• Message type option is important – DISCOVER, REQUEST, ACK, NACK, INFORM

#### DHCP protocol operations

- Fig. 6-2
- State machine (Fig. 6-10)
- Try "ipconfig /release" and "ipconfig" /renew"

#### Rapid commit

- Usually there is only one DHCP server
- Usually the offered address is accepted
- Offer and Request steps can be omitted

#### Stateless Address Autoconfiguration

- This is about IP address configuration only
	- DHCP can configure close to 200 host parameters other than IP address
- Using link local IP addresses – IPv4: 169.254.0.0/16 – IPv6: fe80::/64

# DHCP with relays

- Modern configuration typically uses relays – Between clients and the remote DHCP server(s)
- Routers are typically configured as relays
- Note: relays only relay broadcast DHCP packets
	- Unicast packets to/from the DHCP server after the server is found by the client don't have to be relayed